# **Transforming a Traditional Database Into a Full-fledged Computing Platform with Machine Learning and SQL**

# $(OCIENT)^{m}$   $\rightarrow$

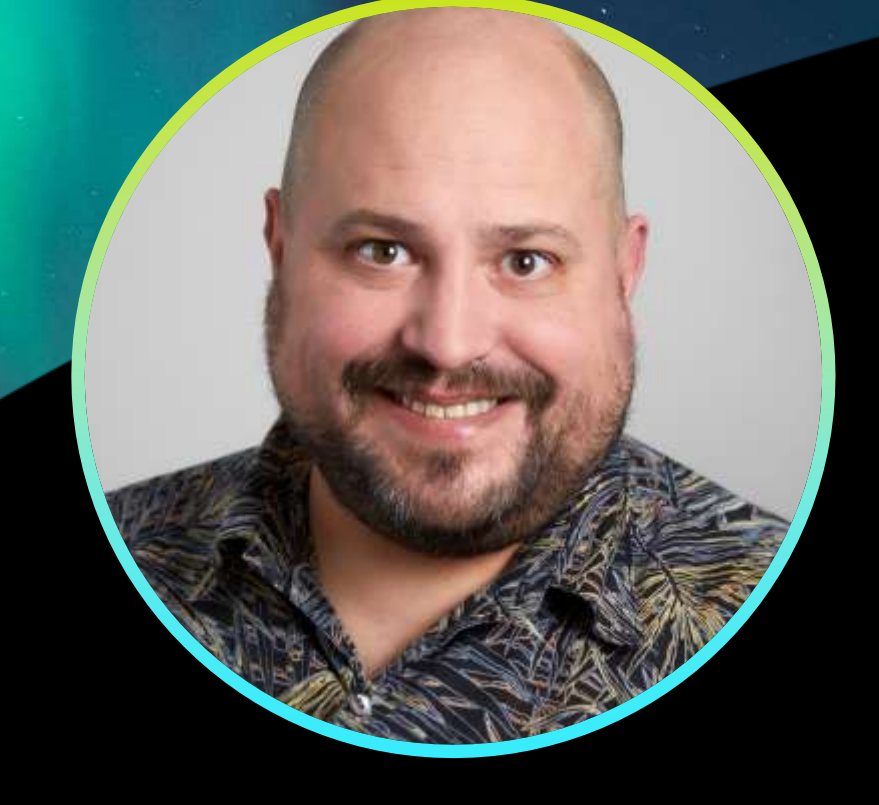

## JASON ARNOLD

## **Co-founder & Distinguished Engineer**

- 17 years in the database world
- Focus: Query Optimization, Query Performance, ML, and Geospatial

#### **GEOSPATIAL ML AND AI FOR EVERYONE**

## **Geospatial data volumes are exploding as is the use of data warehouses.**

**Can modern data warehouse systems enable wider access to ML and AI tools for geospatial and general analytics?** 

## $(OCIENT)$

# **INTRODUCING OCIENT**

#### **Geospatial SQL**

- Based on WGS84 standard spheroid model of the earth
- Support for Geographies only
- 120+ Native ST functions
- Spatial Index based on a Hilbert R-Tree index

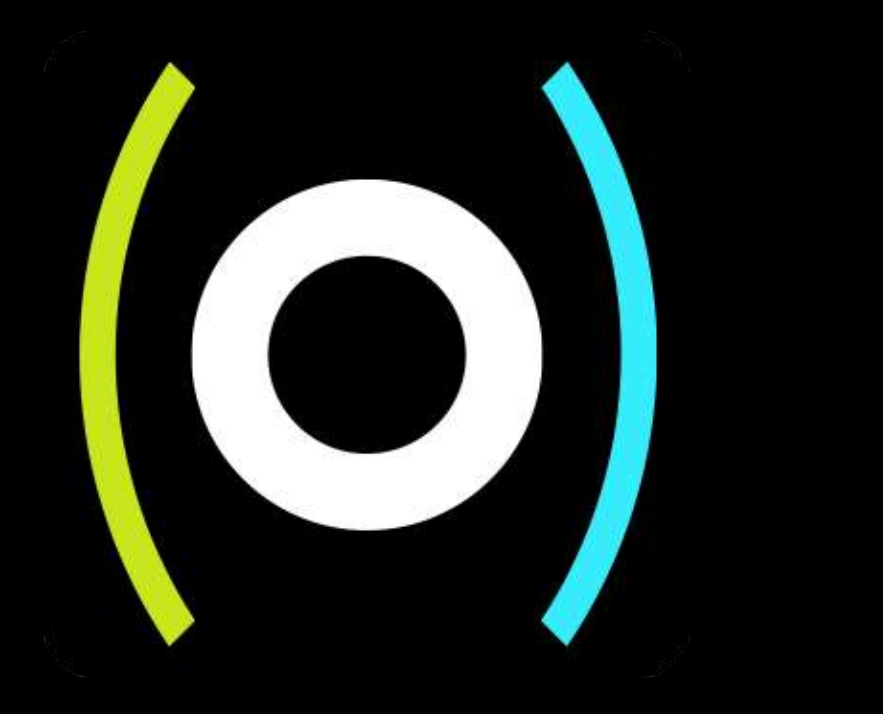

# **SPATIOTEMPORAL SQL**

**ANALYZING SPACE AND TIME**

#### **What are Spatiotemporal SQL Analytics?** This is used to find:

- Analyze and track moving objects (time-stamped geospatial data)
- Query on time or location to determine the relationship of one to the other
- Ocient supports nine spatiotemporal functions natively
	- ST\_LINEGETALLTIMESATPOINT
	- ST\_LINEGETTIMEATPOINT
	- ST\_LINEGETPOINTATTIME
	- Special versions of pre-existing functions
		- ST\_LONGESTLINE
		- ST\_SHORTESTLINE
		- ST\_INTERSECTION

- The location of a moving object at a specific point in time
- How long objects did not have signal
- The trajectory of a specific moving object over time
- The time range where an object was in a particular zone or area

# **LINEAR ALGEBRA IN A DATABASE**

#### **THE FOUNDATION OF MACHINE LEARNING**

## $(OCIENT)^<sub>1</sub>$

#### **Matrices as First-class Data Types**

Matrices underpin of much of ML

Ocient supports Matrices as native column types - *includes support for row and column vectors*

All major functions exist natively:

- Eigenvectors and eigenvalues
- Inverse
- **Transpose**
- Determinant
- QR, LUP, and SVD decompositions

## **LINEAR ALGEBRA IN A DATABASE A BASIC EXAMPLE**

Ocient> select eigen(inverse(2 \* {{1,2},{3,4}} + {{5,6},{7,8}} / 2));

eigen(inverse((((2))\*({{1,2},{3,4}}))+(({{5,6},{7,8}})/((2)))))

--------------------------------------------------------------------------------

[<<-1.3780529228406495, [[0.8013353799887076, -0.5982153531783962]]>>, <<0.05805292284064968, [[0.48196559267508465, 0.8761901434491]]>>]

**Leveraging In-database Machine Learning on Geospatial Data to Identify Objects in Motion through Zoned Regions**

## **THE DATA**

**Two Major Sets of Data Used**

#### **A set of "paths" denote objects in motion**

- Each path is a set of points and timestamp pairs
- In this example, each path is a "flight" leaving O'Hare airport in Chicago

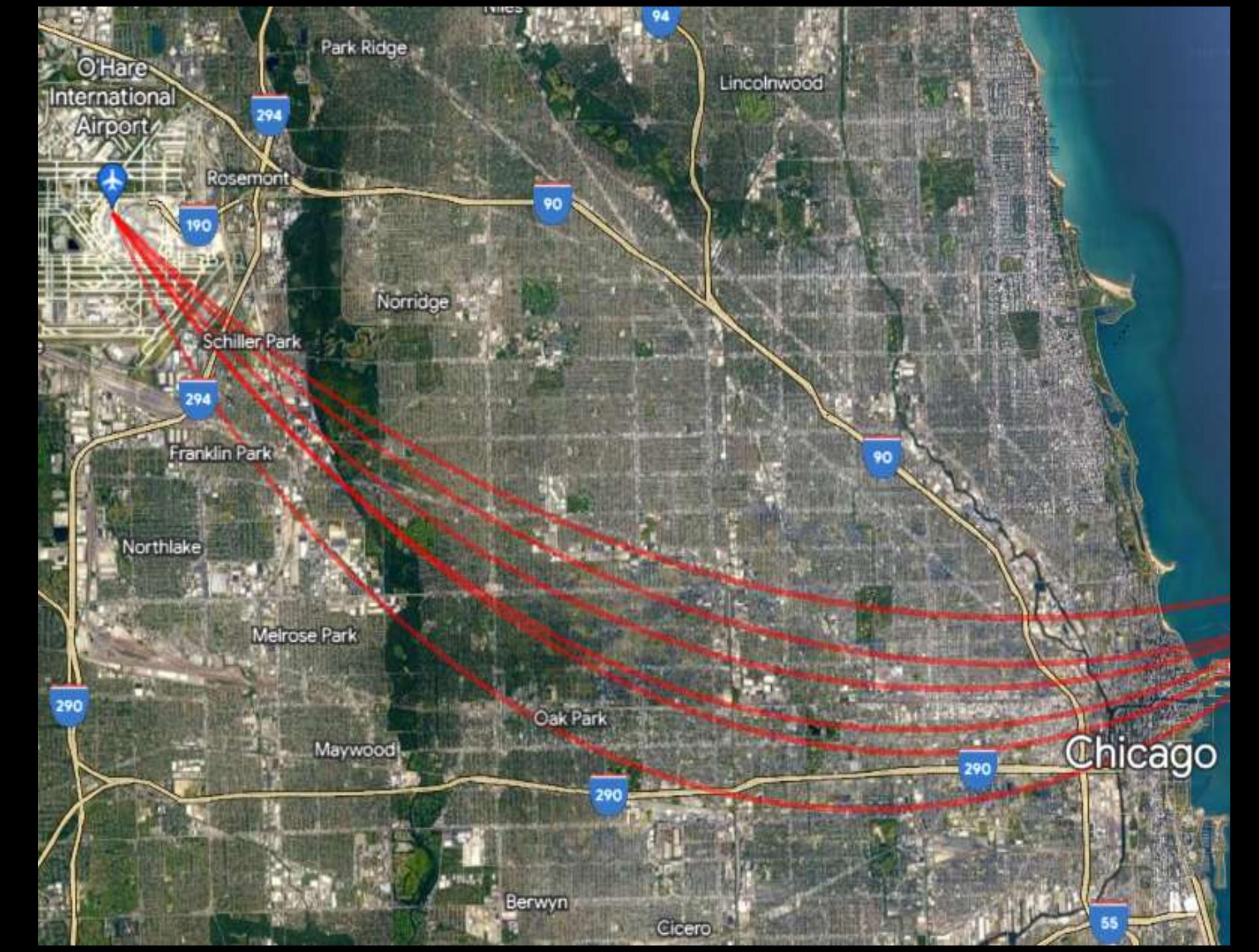

## **THE DATA**

#### **Two Major Sets of Data Used**

#### **A set of "paths" denote objects in motion**

- Each path is a set of points and timestamp pairs
- In this example, each path is a "flight" leaving O'Hare airport in Chicago

#### **Two polygons representing our "red" and "yellow" zones**

In this example, the zones are airspace around Navy Pier in Chicago

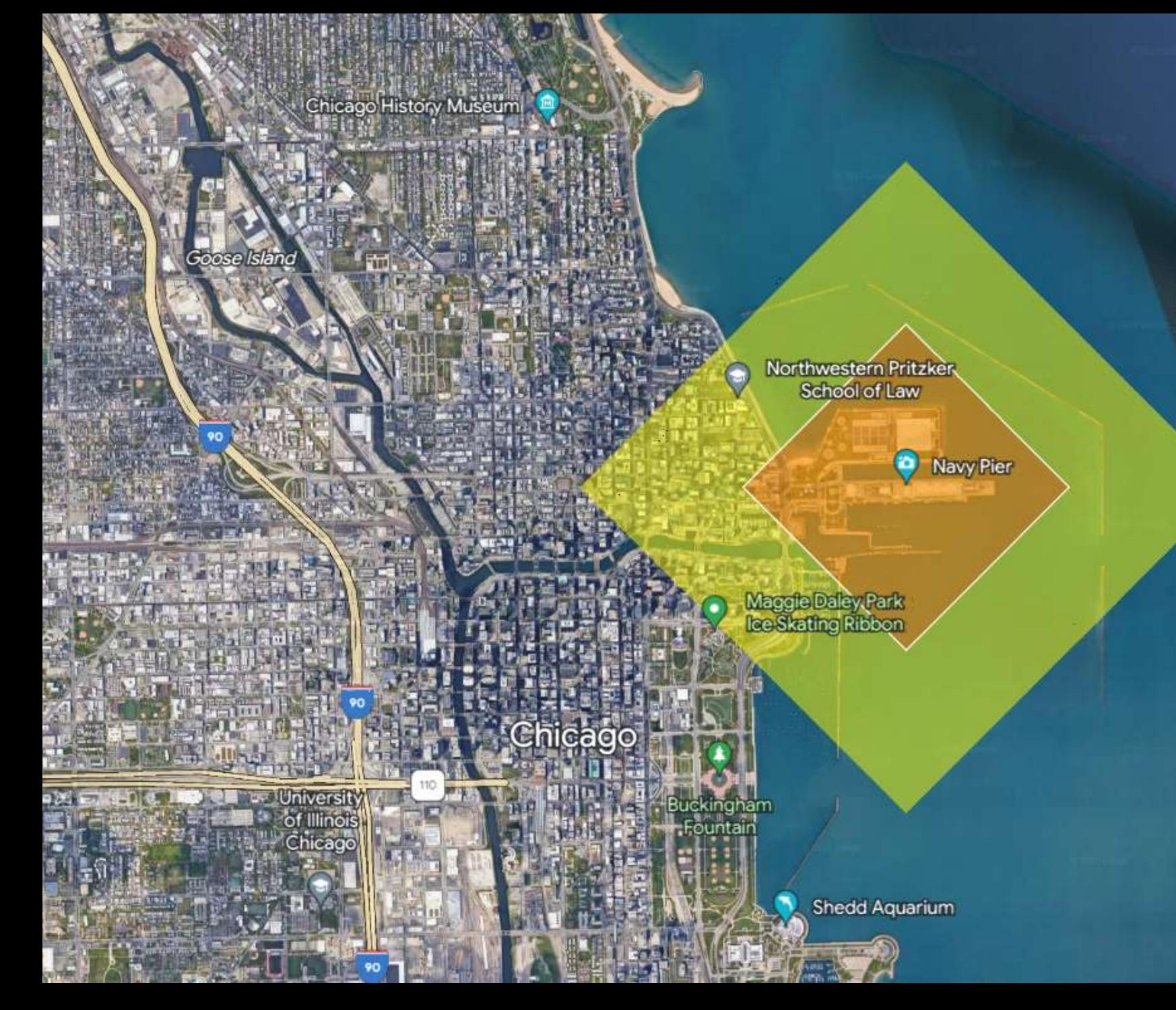

# **VISUALIZING THE DATA** .<br>Humbolat Chumpolat<br>CAlexander<br>Calexander

Conservatory<br>
Reservatory<br>
Reservations<br>
Required

Pouglass<br>(Anna & ...)<br>Frederick)<br>- Park

RUSH Univ Medical Ctr

Chicago

 $\Theta$ Navy Pier

## **IN-DATABASE MACHINE LEARNING HOW DO WE IDENTIFY THESE OBJECTS?**

#### **Solving the Problem**

- The goal was to predict time in red zone based on three tracking points once an object was in the yellow zone.
- A neural net model seemed like a good thing to try.
- Pre-processing with PCA seemed like it might help.
- After a couple of tries, I had a model with  $~50\%$ variance explained on a validation set

#### **create mlmodel prep\_the\_data type principal component analysis** on (

with points as (

select st\_pointn(st\_intersectionarray(tracking, st\_polygon('POLYGON((-87.62926210044512 41.89189746763829, -87.6051 41.87391358815503, - 87.58093789955488 41.89189746763829, -87.6051 41.90988641184496, - 87.62926210044512 41.89189746763829))'))[1], 2) as p1,

 $\dots$ 

secs

from jason.yellow)

#### **select st\_x(p1), st\_y(p1), st\_x(p2), st\_y(p2), st\_x(p3), st\_y(p3) from points where p1 is not null and p2 is not null and p3 is not null)**

**create mlmodel time\_in\_red\_zone2 type feedforward network on** (with points as (

select st\_pointn(st\_intersectionarray(tracking, st\_polygon('POLYGON((-87.62926210044512 41.89189746763829, -87.6051 41.87391358815503, - 87.58093789955488 41.89189746763829, -87.6051 41.90988641184496, - 87.62926210044512 41.89189746763829))'))[1], 2) as p1,

secs

from jason.yellow),

process as (select st\_x(p1) as x1, st\_x(p2) as x2, st\_x(p3) as x3, st\_y(p1) as y1, st\_y(p2) as y2, st\_y(p3) as y3, secs from points where p1 is not null and p2 is not null and p3 is not null)

#### **select prep\_the\_data(x1, y1, x2, y2, x3, y3, 1), prep\_the\_data(x1, y1, x2, y2, x3, y3, 2), secs** from process)

**options('metrics' -> 'true', 'hiddenLayers'->'3', 'hiddenLayerSize' -> '8', 'outputs' -> '1', 'lossFunction' -> 'squared\_error', 'outputActivationFunction' -> 'relu');**

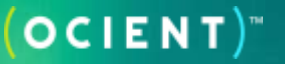

## **EVALUATING OUR MODEL**

#### **Did it work?**

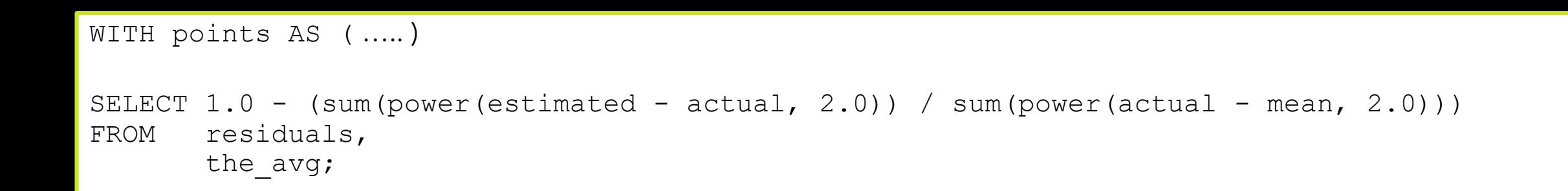

 $((1.0)) - ((sum(power((estimated) - (actual), (2.0)))) / (sum(power((actual) - (mean), (2.0))))$ 

-----------------------------------------------------------------------------------------

0.5089509235121586

 $(OCIENT)^*$ 

# **THANK YOU**

**For more information about Ocient and our capabilities visit ocient.com.**